# **Application Development for Bluetooth Embedded Systems**

**Abu** Ahmed Sayeem Reaz, Rajibul Alam, Bakhtiar Kamal and Fakhrul *Alam Department of Computer Science and Engineering, North South University 12 Kemal Ataturk Avenue, Banaei, Dhaka-1213, Bangladesh [sayeem-reaz@yahoo.com,](mailto:sayeem-reaz@yahoo.com) [ronim@ugni.com,](mailto:ronim@ugni.com) [bukhtiarkumal@hotmail.com,](mailto:bukhtiarkumal@hotmail.com)  faalam@northsouth. edu* 

### **Abstract**

*Blirctooth is a wireless technology thal enables a wireless device to communicate in the 2.4 GHz Industrial, Scientific and Medical (ISM) band. It has been specificully designed as a low cost. low power radio technology. which is particularly suited jbr the short rung Personal Area Network (PAN) application. In this paper we develop an application for a Bluetooth system that will help create a smart billboard [ha{ utilizes [he individualism of consumer behavior. The essential parts of ihe development includes the Graphical User Interface (GUI) based application that runs OH ihe mobile devices and the application equipped with advertisement presentation and informarion exchange capability. The communication between the two major components* of *the system* **is** *hased on Bluetooth.* 

# **1. Introduction**

Wireless Personal Area Network (WPAN) [I] aims to facilitate the communication of devices within a personal operating range of ten meters. It is intended to be **a** short range, low power and low cost standardization that supports both voice and data communication based on ad hoc topology [I]. IEEE 802. **I5** Working Group develops WPAN consensus standards for short distance wireless networks. Bluetooth is the open industry specification for shortrange RF-based connectivity for portable personal dcvices. The IEEE Project 802.15.1 has derived **a**  WPAN standard based on the Bluetooth vl.1 Foundation Specifications. Bluetooth is intended to **work** as data or voice access points, cable replacements or **for** personal ad hoc connectivity *[2].* 

Bluetooth **has** emerged as the dominant technology in short range wireless networks. **As** 

*0-7* **803** -8680-9/O4/\$20.00 02004 IEEE. INMIC 2004

Bluetooth is steadily gaining popularity as time progresses, the importance of application development of Bluetooth is becoming apparent [3]. In this paper an application for Bluetooth embedded system is developed while addressing some core requirements of software engineering processes. The developed application intends to create a **smart** billboard that utilizes the individualism of consumer **behavior.** The essential parts of the development includes the Graphical User Interface (GUI) based application that **runs** on the mobile devices and the application equipped with advertisement presentation and information exchange capability that reside in the network. The communication between the two major components of the system is based on Bluetooth. The Client Application is targeted to run on a Bluetooth enabled mobile device, e.g. a cell phone. The Server Application is to run on a Bluetooth enabled Intelligent Display Device. Figure 1 describes the working principles of different components of the application.

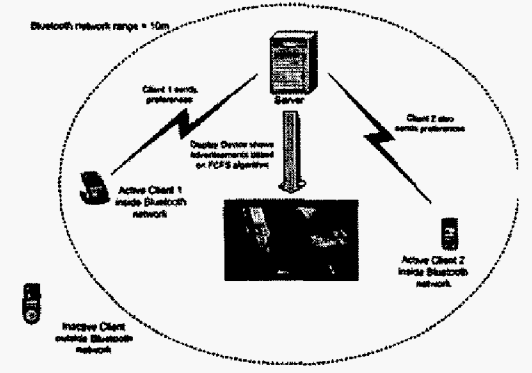

**Figure 1: Principles of the Application** 

This is how the rest of **the** paper **is** organized. Section two has an overview of Bluetooth, section three illustrates the developed application, section four describes the development tools, section five explains

the communication networks, section **six** describes the functionalities of the developed application and section seven concludes this paper.

# **2, Bluetooth Overview**

# **2.1 Bluetooth Technology**

Bluetooth is a short range, low cost and low power wireless communication standard. It overcomes the liniitations of Line of Sight and One-to One communication of its possible competitor Infra-Red (IR). Sluetooth operates in the 2.4 GHz Industrial, Scientific and Medical **(ISM)** band at a maximum data rate **of** 720 Kbps [I]. It uses Frequency Hopping Spread Spectrum [I] that divides the frequency band yielding **79** channels. The modulation used is a Gaussian-shaped binary Frequency Shift Keying (GFSK) modulation scheme. Very low cost noncoherent FM receivers can be used for reception, It supports both voice and data oriented communication. Voice oriented service request is handled by a complex negotiation process to ensure Quality of Service (QoS). Data oriented service request is handled by Carrier Sense Multiple Access with Collision Avoidance (CSMA/CA). It has provision for both symmetric and asymmetric data transmission [4]. Figure 2 describes the Bluetooth Protocol Stack.

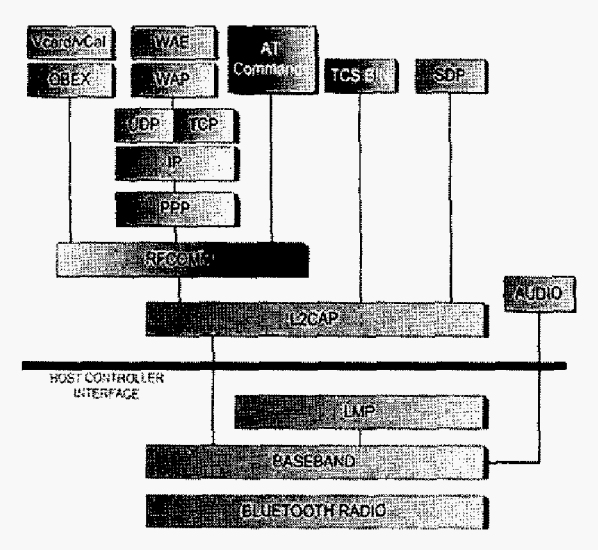

**Figure 2: Bluetooth ProtocoI Stack** 

# **2.2 Bluetooth Network Formations**

The elementary Bluetooth network, termed as the Piconet, *is* an ad hoc connection between at feast **two**  devices *[5]* as shown in Figure 3. The connection initiator is a master and others are slaves. In most of the cases, the connections are point to point. masters can have simultaneous connections with seven slaves. When a device is connected to two or more Piconet, it is known as the Scatternet **[SI** as shown in figure 3.

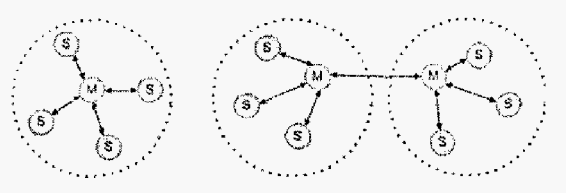

**Figure 3: Piconet (left) and Scatternet (right)** 

#### **2.3 Bluetooth Application Domains**

Bluetooth has three broad categories of application domain as described next.

**2.3.1 Voice/Dsta Access Points.** Bluetooth enabled devices can work as voice/data access points and can connect computing devices to communicating devices via a secure wireless network. It may help share Intcrnet connection with another mobile device. Bluetooth may be used as public access points as well. Bluetooth enabled mobile devices may use the Intemet while within ten meters of the public access points [6].

**2.3.2 Peripheral Interconnects.** The second category of application, peripheral interconnects, involves connecting multiple devices. **All** the peripheral devices of a computer might be connected to the PC over **a** wireIess link reducing cost and wire-hazards. If equipped with the proper application, Bluetooth can also be used for proximity security devices where **two**  devices need to be within ten meters of each **other** to get into the security system [6].

**2.3.3 Personal Area Network.** Personal Area Network may vary from product searching in a super market to personalized advertisement system. Whenever two Bluetooth enabled devices are within ten meters, they can share many resources. Using that attribute, applications that might provide some simple but very effective value added service to the user of the Bluetooth enabled devices can be developed **[6].** 

# **3, The DeveIoped Application**

The application is engineered through a prototype development process model. It **falls** into the third category of application domain for Bluetooth described in section two, It can be considered as a third party software application that takes advantage of pre-qualified Bluetooth features of a product through the Application Programming Interface (APT). The **application** does not incorporate new *protocol* or profile functionality. Usually new Bluetooth protocols or profiles are only possible for the manufacturer of the product. **As** it is not the case, the development is on the Bluetooth Stack and intends to use the existing resources to create an interactive application that is capable of addressing some real-life market needs.

The application is developed in a client-server model. The *proper* implementation requires both the components though they might **work** independently. The client application assists **the** user to select their personal preference, i.e. the things they are most **likely**  to buy. The Server Application looks for the client application within ten meters. If it tinds one, it gets the preferences from the client and shows advertisement accordingly.

#### **3.1 The Client Application**

The client application is designed to run on a cell phone that has Bluetooth embedded In it. The application was developed for a standard platform, Symbian Operating System [7]. Figure 4 illustrates the portion of Symbian Stack that the client application uses

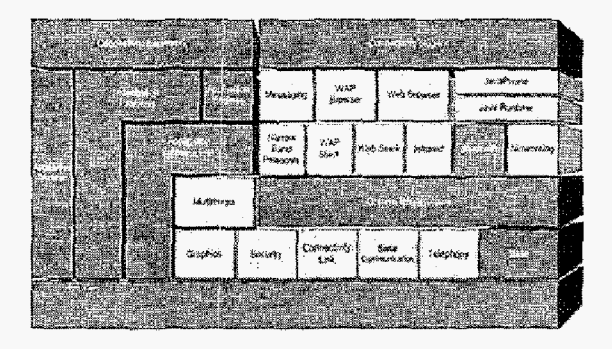

(C) Listens out cases pying Quark hypnostoch

**Co** Lewis controlled Super National

### **Figure 4: The Client Application's utilization of Symbian OS Stack**

The desired program contains some consumer preferences which can be entered and modified by the user(s). The Client Application provides a simple. easy-to-use combo-box type user interface where the user is capable of selecting up to three preferences. Whenever this Mobile device comes within ten meters of the server, it sends the preference information to the server application. The communication is server application. The communication is automatically *initiated* whenever the *Client* comes within ten meters of the Server.

### **3.2 The Server Application**

The server application runs on a Bluetooth Enabled Intelligent Advertisement System. The application resides in a Stationary System, i.e. an electronic advertisement system or a PC and operates on a standard operating system like Linux.

Figure *5* shows the interfacing of a Bluetooth *device* with *an* htelfigent Advertisement System and how the Server Application **is** interconnected with different layers of the host system. The desired program contains some preinstalled advertisement in the database that can be entered and modified by the administrator(s).

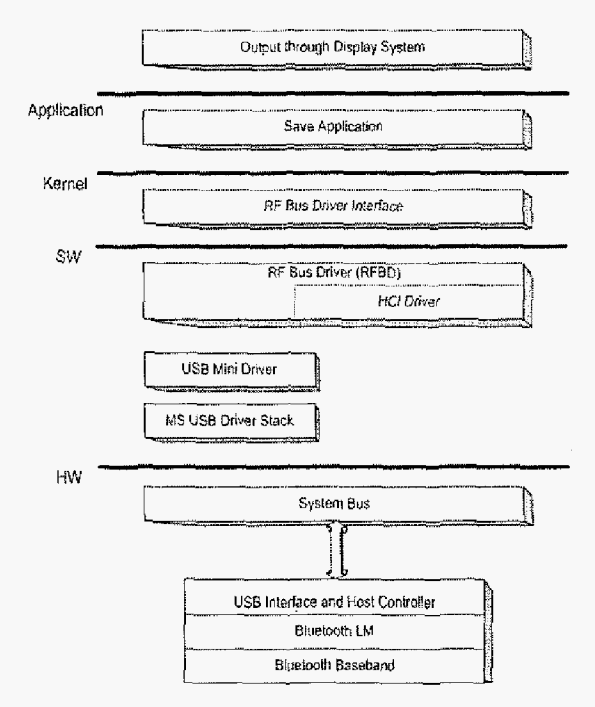

### **Figure 5: The Server Application's**  *interconnection with the Host*

Whenever a mobile device comes within the communication range of the server, it reccives the preference information from the mobile device and

performs a search through the database. Then the server decides its action on the basis of received data from rhe client and the search result and shows the advertisements on the electronic billboard accordingly. The communication is one way; from the client to the server. The response of the server is not directly to the client. Rather it responds through the display system that operates on *the* instructions given from the server. At the initial Icvel, the application runs in a PC. But for practical purposes, the application would be put within an electronic control box that would allow the application to actually show the advertisements though some other electronic display system.

# **4. Development Tools**

#### **4.1** Development **and Testing** Hardware

The hardware devices should address three issues: a Graphical User Interface (CUI) based interactive process at the client end, a Bluetooth based communication between the client and the server and the presentation **of** advertisement through some display system at the server end.

At the client side, the hardware should be a mobile device that operates on some standard platform like Symbian OS, has Bluetooth radio built in and provides possibilities of application development on that device. The device should also be physically available for testing and development process and widely used in the market. The development team selected Nokia 7650 for that purpose as it meets all the criteria. Selection of this particular celi phone is also influenced by **the** availability of Software Development Kit (SDK) for the platform through the Internet without any cost during the time of the development.

**At** the server side of the application, necessities include a machine that is capable of holding and processing a data base, capable **of** hosting the server application and sending instructions to the display system. **At** the initial level, due to availability and ease of implementation, the server machine is selected to be a Personal Computer (PC).

For communication between the client and the server device, Bluetooth radio should be available at both the components. The client device has Bluetooth radio embedded in it. But for the server device, physical Bluetooth adapter that enables Bluetooth communication from and to the server machine is also essential. The Bluetooth adapter or dongle interfaces with the PC via Universal Serial Bus (USB) port and implements the **part** of the protocol stack that is obligatory for communication of the client and the server **side** of the application.

# **4.2 Development** Environment

**4.2.1 Client** Application. Nokia 7650 is categorized as a Serics 60 mobile device with a software platform designed for hand operatcd *snrarfphoms* with a large color screen and an intuitive User Interface (UI). The platform supports a variety of development choices including C++, Java and WML. **As** the application is intended to be platform independent, Java comes as an obvious choice. The difficulty was the unavailability of the APIs that enables the application to communicate over Bluetooth. The Reference Implementation of the Bluetooth **API** for JZME was unavailable. **As** a result, the choice was shifted to C++ as Nokia provides all the **APIs** to use its networking features including Bluetooth in their SDK. Though the application development is a bit more cumbersome and time consuming, the development team had to rely on C++ for the development of the client side application [8].

**4.2.2 Server** Application. The server application shoutd **be** able to communicate with and receive data from the client application. The Server Side development platform chosen was Linux because it has a free Bluetooth stack, BlueZ *[9]* that helps **in** the development of the server application. It should also be noted that Windows platform also has Bluetooth stacks but development using those stacks require purchasing SDKs from the manufacturers.

Application development using the BlueZ stack requires using the JBueZ API [9]. JBlueZ is a Java package which interfaces with the Blue2 Bluetooth protocol stack for Linux, providing a simple means in which to add Bluetooth functionality to Java applications. It is designed to bring open source Bluetooth support to J2SE and J2EE without any reliance on proprietary third-party protocol stacks.

# **5. Communication and Network**

As the application is based on a client-server model, there is a network component involved. The communication between the client and the server is based on Bluetooth.

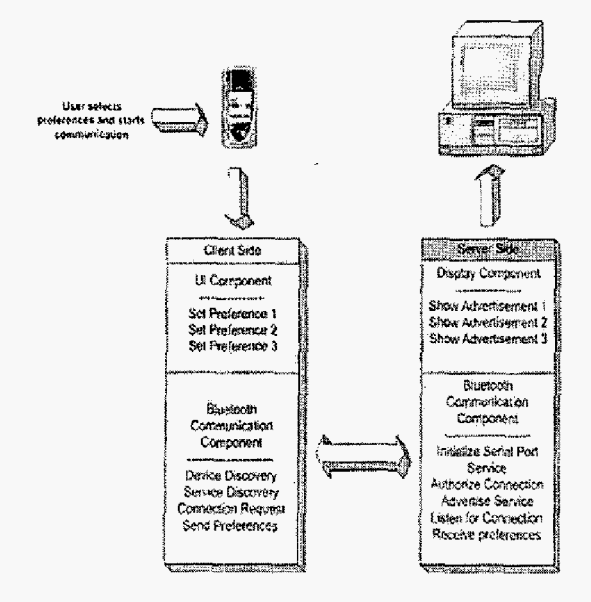

# **Figure 6: Communication Network of the Application**

**As** described in section three, the server would declare an ad hoc network within the ten meter range and declare itself as the master. Whenever a client device moves within the range, it would try to establish an active connection with the server and be a slave. This can be done without any active action from the user. Considering the possible deployment strategy of the application, the network topology would be a simple Piconet.

Figure 6 elaborates the different steps in communication between the server and client application and the network formation.

# **6. Functionalities of the Application**

The functionalities of the client application are quite different from the server one. Even then, combined togethcr, they are a complete systcm as the serve: application depends on the information from the client application running in mobile devices and the **client** application remains idle until and unless paired with a server application. When the client and server program come within ten meters of each other, the network is fonned and the communication begins as elaborated in section five. When the necessary information is sent to the server program, then the actual functionalities and their implications for bath the application becomes apparent.

#### **6.1 Client Application**

The Client application runs on top of Nokia 7650. **A** complete and point-and-click based operating system Symbian controls the functionalities and operations of the device. Just like the desktop of any CUI of an operating system for a PC, it has an icon based menu. The user can use the joystick to browse through the icons and select the appropriate icon. The client application is represented as an icon named BTBD499 **on** the menu. When the user selects the icon, the client program **is** launched. Then, the user will be presented with three options from which he/she can select his/her preference. When the user intends to select a particular choice, it would take hisher to another combo-box type menu from which the user can select the preference from a predefined list. The user cannot select second or third preference unless the previous one is already selected. The user has several options among which clearing and saving the choices are important ones. If the user intends to do it, he/she can simply select the appropriate option. Figure 7 shows how the CUI is used to save user preferences in the client application.

# **6.2 Server Application**

The server spplication responds via a display device. It runs on a Bluetooth enabled intelligent advertisement system. This application carries a database that holds a pool of advertisement. When the user selects the preferences, it is saved as an encoded preference string. Whenever any mobile device that has the client application running appears within ten meters of the server the preference string is automatically sent to the server. The server decodes the string and finds the preferences. Then it searches through the database and looks for the appropriate advertisement. Then the server instructs the display system to show the advertisements. The user is allowed to choose up to three prcferenccs. The advertisements are shown in the order of preference. The ads are rotated until the user moves away from the range of the network or another user enters the network. **If** there are multiple requests, it operates on the "first-come-fist serve" basis. Refer to figure 1 to get an overview of the combined functionality of the applications. Figure **8** displays a sample advertisement displayed through the server application.

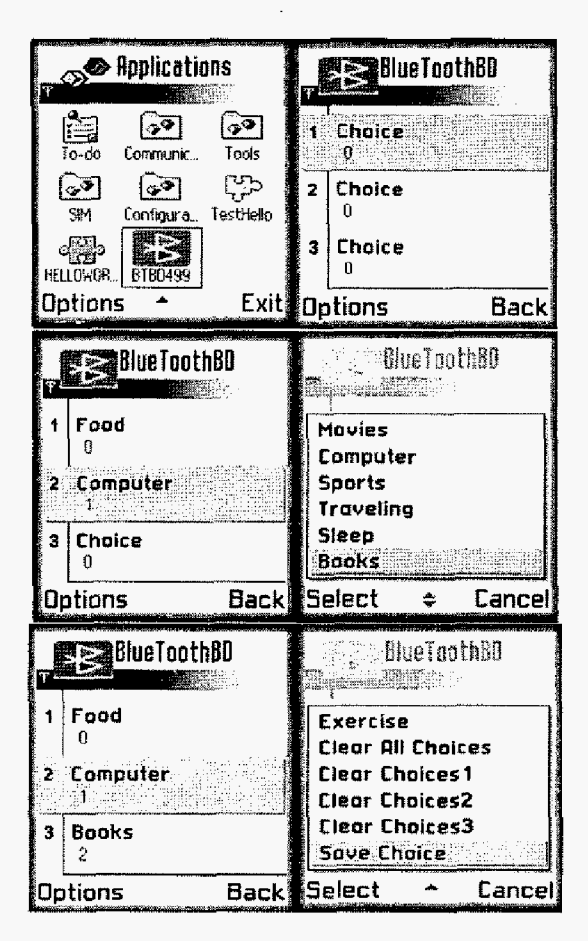

**Figure 7: The Graphical User Interface at the Client Application** 

# **7. Conclusion and Future Work**

In this paper we have successfully developed a Bhetooth based smart billboard. Very similar application might be developed **for** this application domain (section 2.3) that would have very high demand in terms of consumer requirements. Not only those, other domains demand high quality applications as well. Very similar application can be developed to guide cell phone holders to the right direction in airports or big departmental stores according to their destination or necessity. Electronic appliances having Bluetooth support at home or office can be adjusted according to personal preferences. These applications would be just some minor rcadjustmcnt of the developed application at least in terms of **the** Client side and the communication part. The developed application however has some room for expansion. The client side of the application may include a

Bluetooth API that would Interpret the service requcst from the client directly and react accordingly.

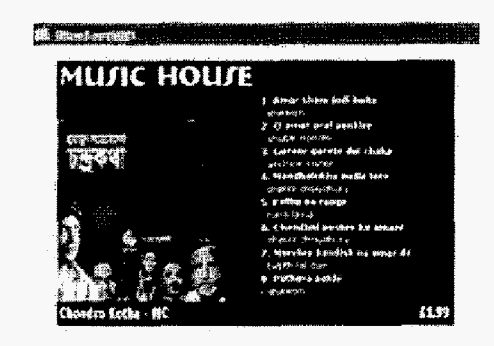

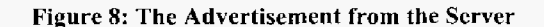

### **Acknowledgement**

The authors would like to acknowledge K Asif Hasan of Spectrum Engineering Consortium Ltd., Bangladesh for his valuable advice and guidance.

## **8. References**

- [I] Bluetooth Specifications, IEEE Standard for 802.15.1- 2002.
- [2] Chatschik Bisdikian, "An Overview of the Bluetooth Wireless Technology", IBM Research Report, June 200 **I.**
- **[3]** J. Haartsen, et **al.,** "Bluetooth: Vision, Goals, and Architecture", Mobile Computing and Communication *Review,* pp. **38-45,** Vol. I, No. 2, October *1998.*
- [4] Tom Siep, IEEE 802.15 1 Tutorial, Texas Instruments, in MS PowerPoint from the **World** Wide Web at http ://grouper. **i** eee. org/groups/802/1 5/pub/ 200 1 /Jan0 1 *<sup>i</sup>* 0 1046rlP802-15-WG-802-15-l-TG 1-Tutorial.ppt
- **[SI** Michael Millcr, "Discovering Bluetooth", Connaught Place, **New** Delhi: BPB Publications, 2001.
- **[GI** James Kardach, "Bluetooth Architecture Overview", *Intel Technology Jozwnal,* May 5, 2000
- *[7]* "Symbian OS", from the World Widc Web at [http://www.symbian.condabout/symb-os.](http://www.symbian.condabout/symb-os) html
- {SI Forum Nokia, "Choosing the Riglit Development Environment for Series 60 Application Development", Version 1.0: lune **7,** 2002.
- [9] JblueZ Javadoc from the World Wide Web at <http://j>**blucz.sourceforge.net/l** .O/javadoc/index.htmI